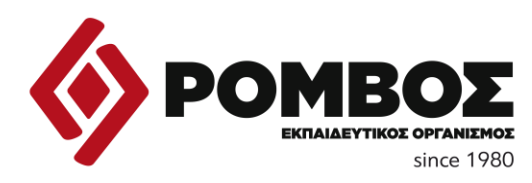

[www.romvos.edu.gr](http://www.romvos.edu.gr/)

# **ΣΑΒΒΑΤΟ 10 ΙΟΥΝΙΟΥ 2023 ΕΞΕΤΑΖΟΜΕΝΟ ΜΑΘΗΜΑ: ΠΡΟΓΡΑΜΜΑΤΙΣΜΟΣ ΥΠΟΛΟΓΙΣΤΩΝ ΑΠΑΝΤΗΣΕΙΣ**

## **ΘΕΜΑ Α**

## **Α1.**

**Α2.**

- α. Σ β.Λ γ.Λ δ.Σ ε.Σ 1.β
	- 2.α 3.στ 4.ε 5.γ

# **ΘΕΜΑ Β**

### **Β1.**

**α)** def find\_mo(self):

mo=(self.vath1+self.vath2)/2.0

return mo

# ή

return (self.vath1+self.vath2)/2.0

**β)** student1=Student('Ιωάννου΄,7,6)

student2=Student('Αναστασίου',10,9)

**ΕΛΛΗΝΙΚΟ-ΑΡΓΥΡΟΥΠΟΛΗ**: • **Κύπρου 51**, τηλ. 2109941471, 2109935566 • **Γερουλάνου 103**, τηλ. 2109911067 **ΗΛΙΟΥΠΟΛΗ**: **Ναυαρίνου 12**, τηλ. 2109944396, **ΓΛΥΦΑΔΑ**: **Λ. Βουλιαγμένης 147 &Πραξιτέλους 2**, τηλ. 2109680008 **email : [support@romvos.edu.gr](mailto:support@romvos.edu.gr)**

```
γ) mo1=student1.find_mo()
    mo2=student2.find_mo()
         if mo1>mo2:
             print student1.onoma
        elif mo1<mo2:
             print student2.onoma
         else:
             print student1.onoma, student2.onoma
```
# ή

ή

 if student1.find\_mo()>student2.find\_mo: print student1.onoma elif student1.find\_mo()<student2.find\_mo: print student2.onoma

else:

print student1.onoma, student2.onoma

# **Β2.**

#### $S=0$

```
for i in range(1,11,2):
```
 $s+=i$ print s

for i in range $(1,12,2)$ :

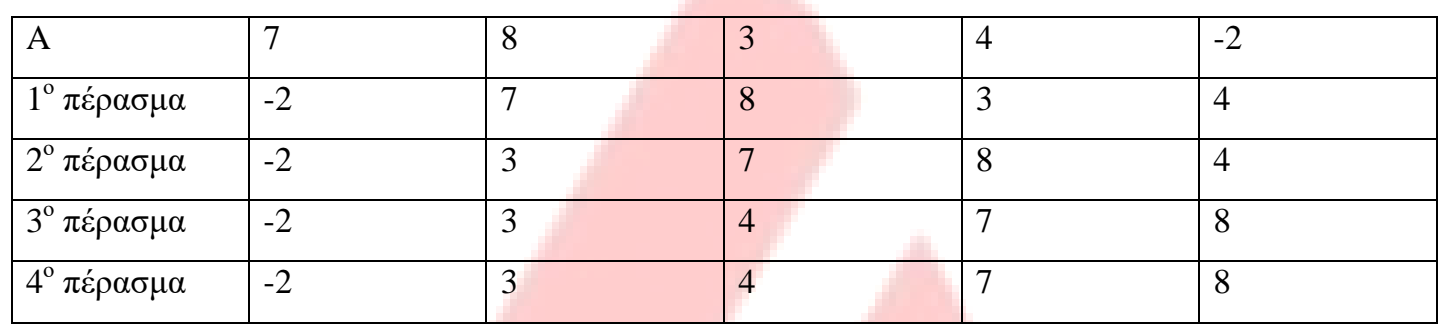

#### **ΘΕΜΑ Γ**

plithos=0

 $my$ \_file = open("thermos.txt","w")

for i in range $(10)$ :

polh = raw\_input("Dwse onoma polhs")

```
s = 0
```
for j in range $(30)$ "

```
therm=float(input("Dwse thermokrasia"))
```

```
while therm < -50 or therm >50:
```
therm=float(input("Ksana dwse thermokrasia"))

```
s+=therm
```

```
mo = s/30.0
```
print mo

if mo  $< 0$ :

```
plithos+=1
```
my\_file.write $(on+$ " "+str $(mo)$ +"\n")

print plithos

my\_file.close()

**B3.**

## **ΘΕΜΑ Δ**

def anazitisi(kwdikos,L):

```
pos = -1first = 0last = len(L)while first \langle last and pos == -1:
       if kwdikos = L[i]:
              pos = ielse:
              i \neq 1return pos
```
 $CODE = []$ 

 $ESODA = \Pi$ 

```
kwdikos = raw\_input("Dwse kwdiko proiontos")while code != "ΤΕΛΟΣ¨:
```

```
CODE.append(kwdikos)
\text{timi} = \text{float}(\text{input}("Dwse \text{ trimi}~proiontos"))temaxia = input("Dwse temaxia pou poulithikan")
esoda = \text{timi} * \text{temaxia}ESODA.append(esoda)
kwdikos = \text{raw}_\text{input}("Dwse kwdiko proiontos")
```

```
code_to_search = raw_input('Dwse kwdiko gia anazhthsh')
position = anazitis(code_to_ssearch, CODE)if position == -1:
```
print ' O kwdikos den vrethike'

else:

print 'Ta esoda einai: ', ESODA[position]

 $esoda_GR = 0.0$  $esoda$ \_synolika = 0.0 for i in range(len(ESODA)):  $code = CODE[i]$  $esoda_synolika = ESODA[i]$ if  $code[:2] == 'GR':$  $esoda_GR += ESODA[i]$ 

pososto = (esoda\_GR / esoda\_synolika) \*100

print "To pososto twn esodwn apo ta ellhnika proionta einai: ", pos, "%"

**Συγγραφή Απαντήσεων Τζώρτζης Σαράντος**

**ΕΛΛΗΝΙΚΟ-ΑΡΓΥΡΟΥΠΟΛΗ**: • **Κύπρου 51**, τηλ. 2109941471, 2109935566 • **Γερουλάνου 103**, τηλ. 2109911067 **ΗΛΙΟΥΠΟΛΗ**: **Ναυαρίνου 12**, τηλ. 2109944396, **ΓΛΥΦΑΔΑ**: **Λ. Βουλιαγμένης 147 &Πραξιτέλους 2**, τηλ. 2109680008 **email : [support@romvos.edu.gr](mailto:support@romvos.edu.gr)**